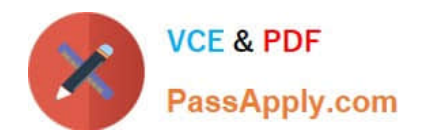

# **1Z0-1003-22Q&As**

Oracle Field Service 2022 Implementation Professional

# **Pass Oracle 1Z0-1003-22 Exam with 100% Guarantee**

Free Download Real Questions & Answers **PDF** and **VCE** file from:

**https://www.passapply.com/1z0-1003-22.html**

100% Passing Guarantee 100% Money Back Assurance

Following Questions and Answers are all new published by Oracle Official Exam Center

**C** Instant Download After Purchase **83 100% Money Back Guarantee** 

- 365 Days Free Update
- 800,000+ Satisfied Customers

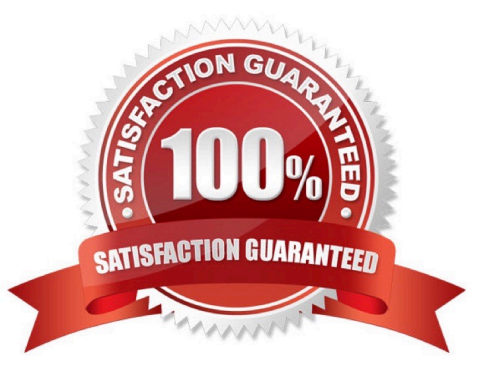

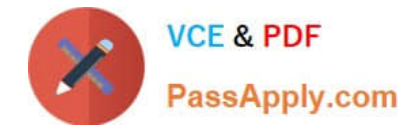

## **QUESTION 1**

Your company has three different levels of "VIP" customers - Gold, Silver, and Bronze On an Activity Details record, there is a read-only "VIP Status" property where one of these options will be selected.

Any Gold VIP customers should be offered a free three-month streaming VoD service trial as a token of appreciation.

If they accept, a record of that must be maintained. A "VoD Service Trial"Integer check box property has been created.

What must you do in order to ensure that the check box is visible only in the Activity Details screen for Gold VIP member?

A. Create a Filter to only show the VoD Service Trial Property if "Gold" appears on the Activity Details page.

B. Set a condition within the VoD Service Trial property to limit visibility.

C. Use a regular expression to limit valid entries to "Gold" only.

D. Add the VoD Service Trial property with a conditional Visibility to the Activity Details screen.

Correct Answer: B

### **QUESTION 2**

Which two statements are correct regarding activity duration estimations?

- A. The durations of completed activities are the only ones used for future estimations.
- B. An Activity Type\\'s "default duration" is applied when there are not enough learned statistics to use for estimations.
- C. Historical data is not relevant for any activity duration calculations.
- D. Travel statistics can influence activity duration estimations.
- E. An activity\\'s estimated duration will never change if the activity gets reassigned from one technician to another.

Correct Answer: BD

https://docs.oracle.com/en/cloud/saas/field- service/18c/faadu/configuring-oracle-field-servicecloud.html#c\_precalculatedTravelStats

### **QUESTION 3**

You have a customer located on the east coast of the US (UTC -5hr, assuming Standard Time). Smart Location stores the times from incoming coordinates in UTC.

To ensure that an external system sending the coordinates addresses the offset between the local time and UTC, which element within a Smart Location API "set\_position" request would be correct?

A. 2017-04-07T14:40:00-0500

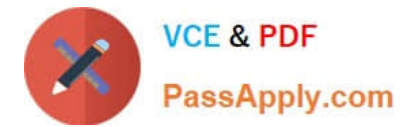

- B. 2017-04-07T14:40:00Z
- C. 20l7-04-07T14:40:00ET
- D. 2017-04-07T14 :40:00-05:00

Correct Answer: C

## **QUESTION 4**

A customer is requesting to connect to a 3rd-party webpage via OFSC Mobility.

They need to send some parameters to this webpage as part of the call.

Which configuration is correct when you create the Action Link to support this request?

A. Mark the Action Link as "Is plugin", select the Type as "HTML5 application", enter the URL and enter the parameters to be sent within the "POST data" section.

B. Mark the Action Link as "Is plugin", select the Type as "HTML5 application", enter the URL and select Main Menu items.

C. Do not mark the Action Link as "Is plugin", select the Type as"HTML5 application", enter the URL and select "Use Plugin API".

D. Mark the Action Link as "Is plugin", select the Type as "Native application", enter the URL, enter the parameters within the "POST data" section and select the "Disable the action link inoffline option

Correct Answer: A

### **QUESTION 5**

Which statement is correct regarding Time Slots in Oracle Field Service Cloud (OFSC)?

A. A Time Slot is a configured interval Within which an activity is estimated tostart and end.

B. Time Slot is a configured interval within which an activity is estimated to start.

C. An \\'all-day\\' Time Slot\\'s actual window spans from the beginning of a day\\'s first configured shift through the end of the last shift.

D. Time Slots areused in OFSC for calculations/estimations pertaining to activity types, routing, capacity categories and resource shifts.

Correct Answer: B

[Latest 1Z0-1003-22 Dumps](https://www.passapply.com/1z0-1003-22.html) [1Z0-1003-22 Practice Test](https://www.passapply.com/1z0-1003-22.html) [1Z0-1003-22 Exam](https://www.passapply.com/1z0-1003-22.html)

**[Questions](https://www.passapply.com/1z0-1003-22.html)**